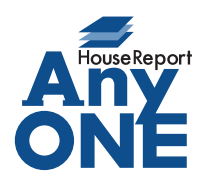

エニワンサポート通信

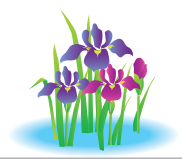

ご挨拶

いつもお世話になっております。

AnyONE サポートセンターより AnyONE に関する情報をお届けします。

間違った入力をしていないのに、上手く表示できていない。

AnyONE にも入力にルールがあり、ルール通りでないと上手く表示してくれない部分があります。 今回は実際に問い合わせがあった事例の一つを紹介します。

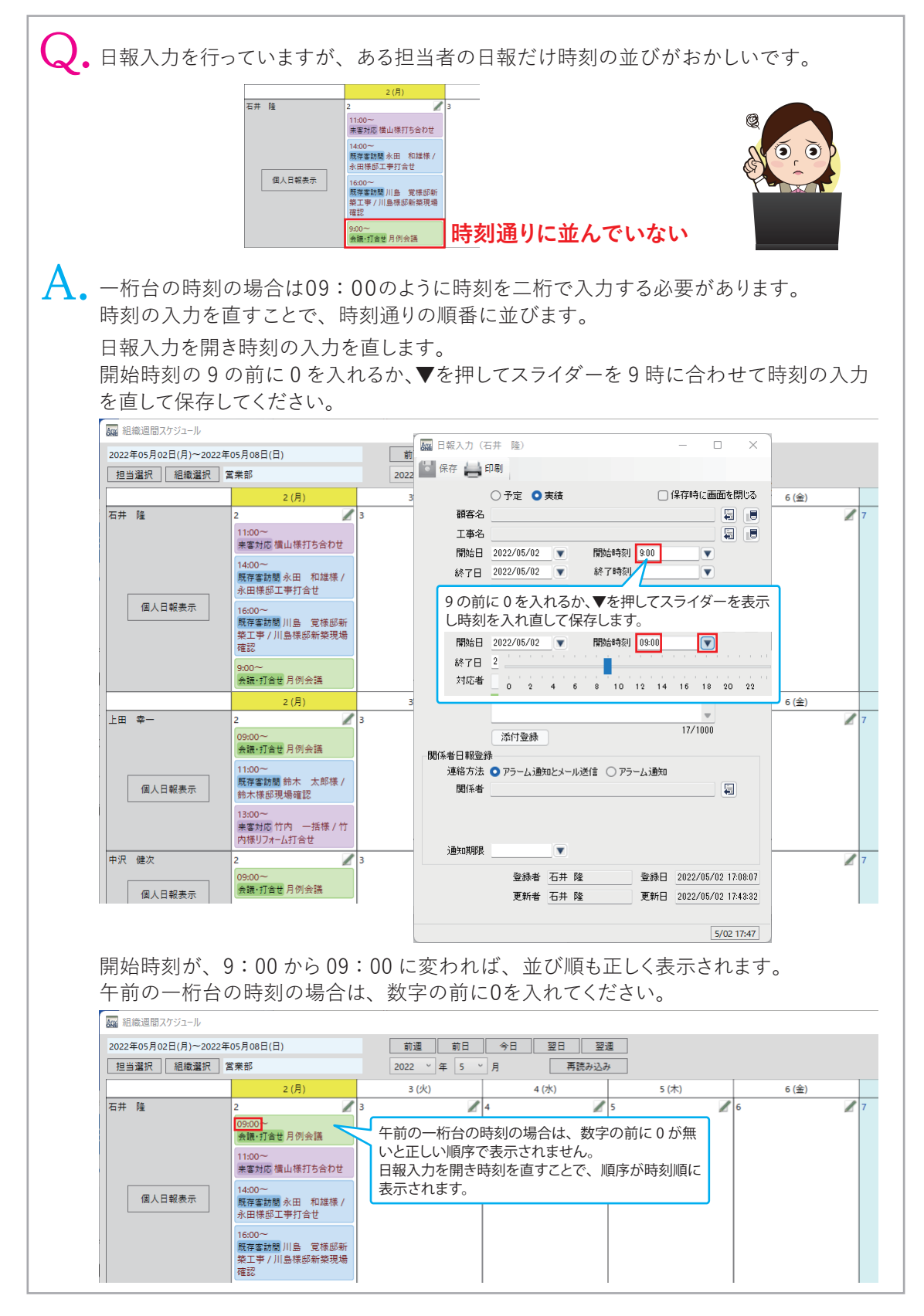